# SAD PROCESSING

**DECLARATION MANUAL** 

### Contents

| Introduction                           | 2  |
|----------------------------------------|----|
| ASYCUDA World system Login             |    |
| New SAD declaration                    | 4  |
| The Detailed Declaration               | 4  |
| SAD form and its subsequent forms      | 5  |
| Completing Declaration General Segment | 5  |
| Add New Items (if required)            | 8  |
| Valuation Note Form                    | 9  |
| Item Valuation Note                    |    |
| Other Attached Document                |    |
| Suppliers Information                  |    |
| Container Information (If Required)    |    |
| Value Declaration form                 |    |
| Storing a Declaration (SAD)            |    |
| Validation and Assessing the SAD       |    |
| Verifying and Registering the SAD      |    |
| Retrieving a Stored Declaration        | 24 |
| Assessment Notice                      |    |
| Make Payment and Request Selectivity   |    |
| Collect Goods                          |    |

### Introduction

The declaration processing capability is the core component of any Customs Software. It reflects both the system behavior and the Customs practice in force. When it is plugged into its surrounding environment, which includes the Customs Tariff, reference tables, taxation rules and the other Customs legal basis, a complete customs automated system is created.

The SAD (Single Administrative Document), is used to control the import and export of goods in the Federation of Saint Kitts and Nevis. The SAD includes data used to calculate and eventual collection of taxes and duties as well as the main source of national trade statistics.

Asycuda World provides a robust, comprehensive declaration processing capability, which is based on using the SAD as a standard form. The SAD (developed by the EU and called for as an 'International Standard' by the WCO), as utilized by AW Declaration Processing Capability (DPC), covers all Customs procedures and regimes.

In this system, the input and assessment of declarations is done by the importer/broker, thus eliminating unnecessary paperwork, and time spent at the department. The Customs on the other hand do the control portion of the customs declaration process.

This manual is presented in a user friendly manner with written instructions and graphic illustrations to ensure that persons who interact with the system are both knowledgeable and comfortable. It is intended to complement the hands-on training being provided by the ASYCUDA Project team and will serve as a permanent record for future reference.

Access to ASYCUDA World is to be granted through an application process. A user or director of an entity applies to the Comptroller of Customs using a prescribed form called "ASYCUDA WORLD USER REGISTRATION FORM". The form makes provisions for a principal user (The applicant) and persons who can act on behalf of the applicant. Each commercial type applicant account will be linked to a national tax payer Identification Number (VAT or TIN). Thus, each user included on an application will also be linked to the principal tax payer ID. Comptroller of Customs for St. Christopher and Nevis, will issue each applicant and its designated user(s), a login name and initial password to enable access to ASYCUDA World. Once a user has logged in successfully, the system will force a change of password based on a predetermined level of complexity that enhances the strength of the password. Once the password is successfully changed, the user may subsequently change the password at his or her discretion. However, the system will force a change of password every six months or whenever a user request a password change due to a forgotten password.

#### STEP 1: To access customs ASYCUDA World system

Enter the username and password provide by Customs. Click the check mark or press enter to validate input of user name and password.

| ASYCUDA World - SAINT  | Login name |
|------------------------|------------|
| TLS_DHE_DSS_WITH_AES_1 | 28_CBC_SHA |

After you have successfully logged into ASYCUDAWORLD click the "Document Library icon in the upper left hand corner.

| <u>File View Window H</u> elp |                       |
|-------------------------------|-----------------------|
| 🔎 🕜 🍋 🖂 🥥                     |                       |
|                               |                       |
|                               | Document Library icon |

This will open the document library frame located to the right hand corner of the screen.

Note: The user can also access the document library menu by selecting "file" and then "document library" and the menu option needed.

Before keying declaration details, please ensure that you have all the required documents needed, such as the ASYCUDA bill of lading, invoices, and freight document and any other permits or licenses which must be submitted with the declaration. Ensure that you have scanned all copies of these documents and placed them in a folder on your computer for upload.

#### **STEP 2: New SAD declaration**

Invoke the "Goods Clearance" by navigating the Document Library using this path: **ASYCUDA**  $\rightarrow$  **Goods Clearance**  $\rightarrow$  **Declaration**  $\rightarrow$  **Detail Declaration**  $\rightarrow$  **Right click Detailed Declaration**  $\rightarrow$ **New** 

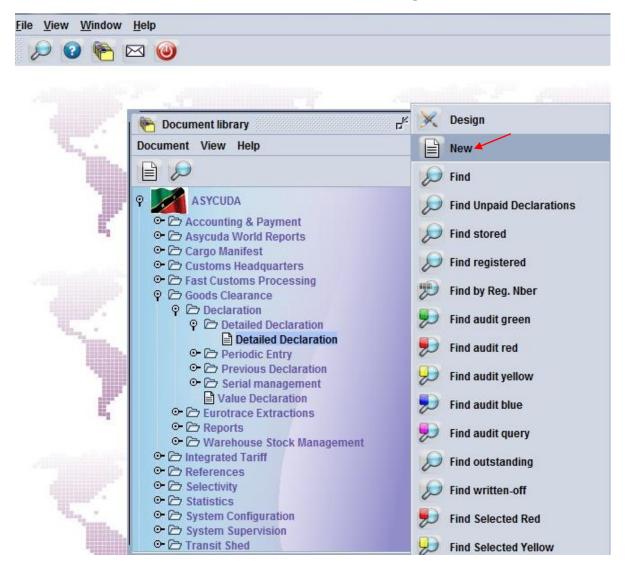

#### **STEP 3: The Detailed Declaration**

Right clicking on the detail declaration will open a sub menu that contains two major operations that may be carried out:

- "New" Preparing a completely new declaration.
- "Find" Finding a previously prepared declaration

There are a number of other find options which filter the find search for a declaration according to its colour or status.

Saint Kitts and Nevis Customs and Excise Department

### <u>SAD (Single Administrative Document) form and its subsequent forms</u> <u>The SAD form/Detailed Declaration is composed of ONE (1) main form and Eight (8)</u> <u>subsequent forms, namely:</u>

- 1. SAD (Main form) and SAD item page (For multi item declaration).
- 2. Valuation Note form.
- 3. Assessment Notice form.
- 4. Information Page
- 5. Other Attached Documents Page form
- 6. Other Scan Document
- 7. Scanned Invoice(s)
- 8. Items administration selectivity

#### NB: Use the TABS at the bottom of the main form to navigate between forms

#### SAD (Main form)

SAD main form consists basically of two segments; the general segment and the item segment. The general segment covers general information about the whole consignment such as exporter, consignee, declaration type, etc..., while the item segment contains all necessary information needed to clear the consignment such as commodity code, value, country of origin, etc.

#### **STEP 4: Completing Declaration General Segment**

After selecting the declaration model, the system will display the Single Administrative Document - (SAD); complete all the fields; begin with the general segment.

In **<u>Box 1</u>** select the model of Declaration according to the Customs Regime required for the goods being Imported or Exported.

NB: It is very important to make sure that you select the correct model of declaration since it will determine the type of controls and data that the system will make available on the declaration form.

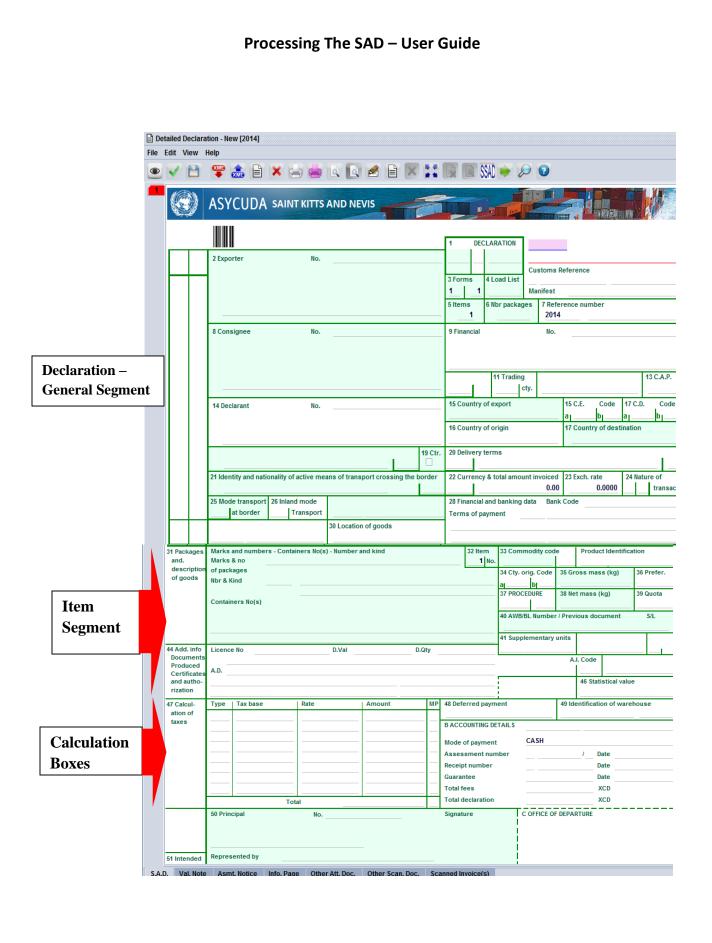

Saint Kitts and Nevis Customs and Excise Department

Page 6 of 39

| and.<br>description<br>of goods         Marks & no<br>of goods         DOM4587956         1 No.         15079000         000           who & kind         50         CS         34 Cty. orig. Code<br>a US         36 Cress mass (kg)<br>a US         36 Prefer.<br>a US         36 Prefer.<br>a US         36 Prefer.<br>a US         39 Quota           OTHER         OTHER         37 PROCEDURE<br>0.00+0.00+0.00-0.00         38 Net mass (kg)         39 Quota           44 Add. info<br>Documents<br>Produced<br>Cartificates<br>and autho-<br>rization of<br>taxes         Licence No         D.Val         D.Qty         NMB         250         45 Adjustment         1           1CD         135,000.00         10.00         13,500.00         1         48 Deferred payment         49 Identification of warehouse         135,000.00           47 Calcul-<br>ation of<br>taxes         Type         Tax base         Rate         Amount         MP<br>48 Deferred payment         49 Identification of warehouse         135,000.00           VAT         156,600.00         17.00         26,622.00         1         B ACCOUNTING DETAILS         Mode of payment         ACCOUNT PAYMENT                                                                                                    |                                                                                                    |              |                  |                      |               |                  | ALL INCOME. |      |          |        | 7       | 1       | EFF.       |            |             |              | 1.8        |  |  |
|----------------------------------------------------------------------------------------------------|----------------------------------------------------------------------------------------------------|--------------|------------------|----------------------|---------------|------------------|-------------|------|----------|--------|---------|---------|------------|------------|-------------|--------------|------------|--|--|
| Image: Second second second                         |                                                                                                    | ASYCU        | IDA SAINT        | KITTS                | AND NEV       | /IS              | -           |      |          | RU     | -       |         |            |            |             |              | AV -       |  |  |
| Distance         No.         M         4         Distance           2 Exporter         No.         M         4         Customs         Barding Office Bird Rock           2 Exporter         No.         Stems         4 Local List         C 34         2403/2014           1         1         1         1         Marites         2014 Stepsone         2403/2014           1         Stems         6         Nor packages         7 Reference number         2403/2014           VILISTED TRADER         No.         9999         9 Financial         No.         9           14         Declarant         No.         2966         15 Centry of esport         15 C.E.         Code         17 C.D.         Code           14         Declarant         No.         2966         15 Centry of origin         17 Country of destination         Saint Kitts and Nevis           14         Declarant         No.         2960         16 Country of origin         17 Country of destination         Saint Kitts and Nevis           14         Declarant         No.         2960         16 Country of origin         17 Country of destination           15         Country of origin         17 Country of destination         Saint Kitts and Nevis         Saint Kitts                                                                                                    |                                                                                                    |              |                  |                      |               |                  |             |      | 1        | DEC    |         | _       |            | OF DESTI   | NATION      |              |            |  |  |
| 4 Add. link         C 34         24/03/2014           1         1         1         1         1         1         1         1         1         1         1         1         1         1         1         1         1         1         1         1         1         1         1         1         1         1         1         1         1         1         1         1         1         1         1         1         1         1         1         1         1         1         1         1         1         1         1         1         1         1         1         1         1         1         1         1         1         1         1         1         1         1         1         1         1         1         1         1         1         1         1         1         1         1         1         1         1         1         1         1         1         1         1         1         1         1         1         1         1         1         1         1         1         1         1         1         1         1         1         1 <td1< td="">         1</td1<>                                                                                                    |                                                                                                    | 2 Exporter   |                  | No.                  |               |                  |             |      | IM       | і I    |         |         |            | Office B   | ird Rock    |              |            |  |  |
| 1         1         1         1         1         1         1         1         1         1         1         1         1         1         1         1         1         1         1         1         1         1         1         1         1         1         1         1         1         1         1         1         1         1         1         1         1         1         1         1         1         1         1         1         1         1         1         1         1         1         1         1         1         1         1         1         1         1         1         1         1         1         1         1         1         1         1         1         1         1         1         1         1         1         1         1         1         1         1         1         1         1         1         1         1         1         1         1         1         1         1         1         1         1         1         1         1         1         1         1         1         1         1         1         1         1         1                                                                                                            |                                                                                                    |              |                  |                      |               |                  |             |      | 3 Form   |        | 41.030  |         |            | Referen    |             | 24/03/204    | 14         |  |  |
| Image: state of participant state of participant state state of participant state state of participant state state of participant state state of participant state state of participant state state sta                        |                                                                                                    |              |                  |                      |               |                  |             |      |          |        | - 2000  |         |            | 2014       |             | 24/03/20     |            |  |  |
| # Consignee     No.     9999     9 Financial     No.       UNLISTED TRADER<br>PLEASE PUT IN ADDRESS & ACTUAL NAME OF IMPORTER,     9 Financial     No.       14 Declarant     No.     2966     15 Country of export     12 Value details     0.00       14 Declarant     No.     2966     15 Country of export     15 C.E.     Code     17 C.D.     Code       NMT Edit     No.     2966     15 Country of export     16 Country of export     17 Country of destination       NMT Edit     No.     20 States of America     17 Country of destination     17 Country of destination       21 Identity and nationality of means of transport at arrival     VC     22 Currency & total amount invoiced     22 Exch. rate       21 Identity and nationality of active means of transport at arrival     VC     22 Currency & total amount invoiced     22 Exch. rate       22 Office of entry     39 Location of goods     50.000.00     2.7000     17 transac.       23 Office of entry     39 Location of goods     33 Commodify code     33 Gross mass (kg)       31 Packagee     Marks & and numbers - Containers No(s)     Number and kind     11 - 150790000       31 Packagee     Under States of America     33 Gross mass (kg)     30 Prefer.       31 Packagee     OTHER     Soudido Ondo     0.00     13.000.00     13.000.00                                                                                                    |                                                                                                    |              |                  |                      |               |                  |             |      |          |        | 6 Nbr j |         |            |            |             |              |            |  |  |
| Image: space of the section of the section of transport at arrival to section of transport at arrival to section of transport to section of transport to section to section of transport to section of transport to se                  |                                                                                                    | 8 Consigne   | e                | No.                  | 9999          |                  |             |      |          | -      |         |         | -          |            |             |              |            |  |  |
| Image: space of the space of the space                                 |                                                                                                    |              |                  |                      |               |                  |             |      |          |        |         |         |            |            |             |              |            |  |  |
| Image: space of the space of the space o                  |                                                                                                    | PLEASE       | PUT IN ADDRES    | 5 & ACTU             | AL NAME OF    | IMPORTER, , , ,  |             |      |          |        |         |         |            |            |             |              |            |  |  |
| 14 Declarant       No.       2966       15 Country of export       15 C.E.       Code       17 C.D.       Code         ROYAL LOGISTICS LTD<br>SANDS COMPLEX,<br>UNIT B1       14 Declarant       16 Country of export       17 Country of destination       17 Country of destination         18 Jentity and nationality of means of transport at arrival<br>TROPIC SUN       19 Ctr.       20 Delivery terms       17 Country of destination         21 Identity and nationality of means of transport crossing the border       12 Delivery terms       22 Exch. rate       24 Nature of         25 Mode transport       26 Inland mode       27 Place of discharge       28 Financial and banking data       Bank Code         1 at border       Transport       30 Location of goods       Torms of payment       1507900       00       Product Identification         14 Add. Info       50       CS       Case       33 Commodity code       1507900       20 Good       30 Quota         of goods       OTHER       D.Val       D.Quy       NMB       250       50.000       30 Quota         44 Add. Info       00-00+0.00+0.00+0.00-0.00       CS       Case       33 Prefer.       33 Commodity code       13 Stomo       130 Quota         17 Cackul-       00-00+0.00+0.00-0.00       CAse       50.000       30 Quota       40 AWBIL Number / Previ                                                                                                    |                                                                                                    |              |                  |                      |               |                  |             |      | -        |        |         |         |            | ue detai   | ls          | 0.00         | 1          |  |  |
| SANDS COMPLEX,<br>UNIT 64<br>UNIT 64<br>Dx 6 scr rctocc     17 Country of destination<br>Saint Kitts and Nevis       18 Identity and nationality of means of transport a arrival<br>TROPIC SUN     19 Ctr.<br>CR     20 Delivery terms<br>CR       21 Identity and nationality of active means of transport crossing the border<br>TROPIC SUN     22 Delivery terms<br>CR       21 Identity and nationality of active means of transport crossing the border<br>TROPIC SUN     22 Delivery terms<br>CR       25 Mode transport<br>26 Mode transport<br>28 Inland mode<br>29 Office of entry<br>BOBR     27 Place of discharge<br>28 Inland mode<br>29 Office of entry<br>BOBR     30 Location of goods<br>TINSHED1       14 Packages<br>Nor & Kind     50 CS       17 Packages<br>Nor & Kind     50 CS       01 goods     50 CS       01 goods     33 Commodity code<br>10 goods       01 goods     50 CS       02 THER     50 CS       04 Add. Info<br>20.00+0.00+0.00+0.00+0.00-0.00       04 Add. Info<br>Catse     0.0448 B/BI Rumber / Previous document       04 Counters No(s)     0.0448       0.00+0.00+0.00+0.00+0.00-0.00     0.043       0.00+0.00+0.00+0.00-0.00     0.043       17 Calcul-<br>ation of<br>taxes     10.00       17 Calcul-<br>ation of<br>taxes     10.00       17 Calcul-<br>ation of<br>taxes     10.00       17 Dis 600.00     17.00       26, 6135,000.00     17.00       26, 6135,000.00     17.00       26, 622.00     1                                                                                                    |                                                                                                    | 14 Declaran  | t                | No.                  | 2966          |                  |             |      | 15 Cou   | ntry o | ofexpo  | ort     |            |            |             | le 17 C.     | D. Code    |  |  |
| UNIT B1<br>Dox SECTODE     United States of America     Saint Kits and Nevis       18 Identity and nationality of means of transport at arrival<br>TROPIC SUN     UVC     20 Delivery terms       21 Identity and nationality of active means of transport cossing the border<br>1 datorder     22 Currency & total amount invoiced<br>2 Stode transport<br>1 datorder     23 Exch. rate<br>24 Nature of<br>25 Mode transport<br>1 datorder     24 Nature of<br>27 Place of discharge       25 Mode transport<br>1 datorder     27 Place of discharge     28 Financial and banking data<br>1 datorder     Bank Code       29 Office of entry<br>BOBR Boarding Office Bird Roct     30 Location of goods<br>of packages     33 Commodity code<br>1 No.     Product Identification       11 Packages<br>and.<br>description<br>of goods<br>Product Identification<br>Of packages     Marks and numbers - Containers No(s) - Number and kind<br>Case     33 Commodity code<br>1 No.     15070900     000       10 Roc Diares No(s)     0.00 + 0.00+0.00+0.00+0.00-0.00     34 Cty. orig. Code<br>30 Gross mass (kg)<br>000     39 Prefer.<br>37 PROCEDURE<br>400 000     38 det mass (kg)<br>400 000     39 Quota<br>400 000       44 Add. Info<br>Documents<br>Produced<br>and author     Licence No     D.Val     D.Qty     NMB     250     45 Adjustment<br>42 Item Price<br>43 Statistical value       7C Acut-<br>rization     Type Tax base     Rate     Amount     MAP     48 Deferred payment<br>48 AdcountTNO DETAILS     48 Adjustment<br>49 AdcountTNO DETAILS       7C Acut-<br>rization     Type Tax base     Rate     Amount     MAP                                                                                                    |                                                                                                    |              |                  |                      |               |                  |             |      |          |        |         |         |            | _          |             |              |            |  |  |
| TROPIC SUN       VC       CFR         21 Identity and nationality of active means of transport crossing the border<br>TROPIC SUN       22 Currency & total amount invoiced<br>USD       23 Exch. rate<br>S0,000.00       24 Nature of<br>Z Stock. rate<br>USD       24 Nature of<br>Z Stock. rate<br>USDAA Attalla       24 Nature of<br>Z Stock. rate<br>USDAA Attalla       23 Financial and banking data<br>Bark Code       Bark Code         14 Packages<br>of goods       Marks & no<br>DoM4887956       OM4887956       36 Cross mass (kg)<br>36 Orefer.<br>aj US       36 Cross mass (kg)<br>37 PROCEDURE<br>000       36 Ret mass (kg)<br>39 Quota<br>4000       38 Net mass (kg)<br>39 Quota<br>4000       39 Quota<br>4000       30 Quota<br>4000       30 Quota<br>4000       30 Quota<br>4000       30 Quota<br>4000       36 VM.<br>So,0000       37 PROCEDURE<br>41 Stoppenetary units<br>42 Item Price<br>50,000.00       38 Net mass (kg)<br>30 Quota<br>40 AWB/BL Number / Previous document<br>50,000.00       30 Quota<br>40 AWB/BL Number / Previous document<br>50,000.00<                                                                                                    |                                                                                                    | UNIT B1      |                  |                      |               |                  |             |      |          |        | _       |         |            |            |             |              |            |  |  |
| Add. info<br>and aution         20 CS         22 CS         22 CS         23 Exch. rate<br>USD         24 Nature of<br>2.7000         24 Nature of<br>2.7000         24 Nature of<br>2.7000         24 Nature of<br>2.7000         24 Nature of<br>2.7000         24 Nature of<br>2.7000         24 Nature of<br>2.7000         24 Nature of<br>2.7000         24 Nature of<br>2.7000         24 Nature of<br>2.7000         24 Nature of<br>2.7000         24 Nature of<br>2.7000         27 Nature of<br>2.7000         24 Nature of<br>2.7000         27 Nature of<br>2.7000         27 Nature of<br>2.70000         27 Nature of<br>2.70000                                                                                                    |                                                                                                    |              | -                | neans of             | transport at  |                  | 19 (        | Ctr. |          | /ery t | erms    |         |            |            |             |              | 1          |  |  |
| I         I                                                                                                    |                                                                                                    |              | -                | ictive me            | ans of transp | ort crossing the | -           |      |          | ency   | & tota  | l amour |            |            |             |              |            |  |  |
| 29 Office of entry<br>BOBR       30 Location of goods<br>KTNSHED1       10 Location of goods<br>KTNSHED1         1 Packages<br>and.<br>description<br>of goods       Marks and numbers - Containers No(s) - Number and kind<br>Marks & no       32 Item<br>DOM4587956       33 Commodity code<br>15079000       Product Identification         Nor & Kind       50       CS       34 Cty. orig. Code<br>Case       35 Gross mass (kg)<br>39 Quota       36 Prefer.<br>39 ProcEDURE         OTHER       000       000       400       000       50.000       1         4 Add. info<br>Documents<br>Produced<br>Cartificates<br>and autho-<br>rization of<br>taxes       Licence No       D.Val       D.Val       D.Qty       NMB       250       43 Cty. orig. Code<br>50,000.00       43 V.M.<br>50,000.00         4 Add. info<br>Documents<br>Produced<br>Cartificates<br>and autho-<br>rization of<br>taxes       Licence No       D.Val       D.Qty       NMB       250       43 Cty. orig. Code<br>50,000.00       43 V.M.<br>50,000.00         CD       135,000.00       10.00       13,500.00       1       1       1       1         46 Statistical value<br>135,000.00       10.00       13,500.00       1       1       8 AccCouNTING DETAILS       49 Identification of warehouse         47 Add information of<br>14 destributed       135,000.00       1       1       1       3 AcccouNTING DETAILS       1         44 Add. information of<br>14 destristi                                                                                                    |                                                                                                    |              |                  |                      |               | -                |             |      |          |        |         |         | ata Banl   | k Code     |             |              |            |  |  |
| Marks and numbers - Containers No(s) - Number and kind<br>description<br>of goods       32 Item<br>Marks & no       33 Commodity code<br>1 No.       Product Identification         Marks & no       DOM4587956       34 Cty. orig. Code<br>goods       35 Gross mass (kg)<br>al Cty. orig. Code<br>al US       36 Prefer.         Marks & No       50       CS       33 Commodity code<br>goods       34 Cty. orig. Code<br>al US       35 Gross mass (kg)<br>bl       36 Prefer.         Of goods       0       50       Case       37 PROCEDURE       38 Net mass (kg)       39 Quota         OTHER       0       0.00       0       0       0       0       42 Item Price<br>50,000.00       34 Cty. orig. Code<br>37 PROCEDURE       38 Net mass (kg)       39 Quota         44 Add. info<br>Documents<br>Produced<br>Catificates<br>and author<br>rization of<br>taxes       D.Val       D.Qty       NMB       250       42 Item Price<br>43 Adjustment       42 Item Price<br>44 Statistical value       43 Adjustment       1         ICD       135,000.00       10.00       13,500.00       1       1       8 AcCOUNTING DETAILS       49 Identification of warehouse         VAT       156,600.00       17.00       26,622.00       1       Accounting Details       46 COUNT PAYMENT         Mode of payment       ACCOUNT PAYMENT       Assessment number       /       Date </td <td></td> <td></td> <td></td> <td>ansport</td> <td></td> <td></td> <td></td> <td></td> <td>Terms</td> <td>of pa</td> <td>yment</td> <td>t</td> <td></td> <td></td> <td></td> <td></td> <td></td> <td></td>                                                                                                    |                                                                                                    |              |                  | ansport              |               |                  |             |      | Terms    | of pa  | yment   | t       |            |            |             |              |            |  |  |
| and.<br>description<br>of gods         Marks & no         DOM4587956         1 No.         15079000         000           of gackages<br>of gods         of gackages<br>(not according to the string to the string to the s                                                                                            |                                                                                                    |              | -                |                      |               |                  |             |      |          |        |         |         |            |            |             |              |            |  |  |
| of goods         Nr & Kind         50         CS         Case         St.000         OFTetr.           Containers No(s)         Case         38 Net mass (kg)         38 Net mass (kg)         39 Quota           OTHER         000         000         50.000         37 PROCEDURE         48 Net mass (kg)         39 Quota           14 Add. info<br>Documents<br>Produced<br>Certificate<br>aition of<br>taxes         Licence No         D.Val         D.Qty         NMB         250         50.000         43 V.M.           17 Calcul-<br>taxes         Type         Tax base         Rate         Amount         MP         48 Deferred payment         49 Identification of warehouse         135,000.00           VAT         156,600.00         17.00         26,622.00         1         Mode of payment         ACCOUNTING DETAILS         Mode of payment                                                                                                    | and.                                                                                                    | Marks & no   | DOM4587          |                      | s) - Number a | ind kind         |             |      |          |        |         |         |            |            | Product     | Identifica   | ation      |  |  |
| Case         37 PROCEDURE         38 Net mass (kg)         39 Quota           Containers No(s)         30 Met mass (kg)         39 Quota           OTHER         400 000         30.000         400 met solution         30.000         39 Quota           OTHER         44 Add. info         AL         Code           44 Add. info         D.Val         D.Cy         42 Item Price         \$30,000         S0,000.00         Code           A.I. Code         A 65 Adjustment         1         1         A AL         Code           A.I. Code         A 65 Adjustment         1         1         1         A AL         Code         1         1         46 Statistical value           Totalue         Totalue         49 Identification of warehouse           Type         Tax base         Rate         Amount         MP 2966 <th cols<="" td=""><td></td><td></td><td></td><td>CS</td><td></td><td></td><td></td><td></td><td></td><td></td><td></td><td>34 Cty.</td><td>1</td><td>35 Gr</td><td>oss mas:</td><td></td><td></td><td></td></th>                                                                                                    | <td></td> <td></td> <td></td> <td>CS</td> <td></td> <td></td> <td></td> <td></td> <td></td> <td></td> <td></td> <td>34 Cty.</td> <td>1</td> <td>35 Gr</td> <td>oss mas:</td> <td></td> <td></td> <td></td> |              |                  |                      | CS            |                  |             |      |          |        |         |         | 34 Cty.    | 1          | 35 Gr       | oss mas:     |            |  |  |
| OTHER         40 AWB/BL Number / Previous document         SIL           44 Add. Info           Documents         AL         Celebra           Documents         0.00+0.00+0.00+0.00-0.00         41 Supplementary units<br>Produced<br>A.D.         AL         Celebra         42 Item Price         31 V.M.<br>code           A.D.         AL         Celebra         45 Adjustment         1           T/C Calcul-<br>ation of<br>taxes         Type         Tax base         Rate         Amount         MP 48 Deferred payment         49 Identification of warehouse           T/C Calcul-<br>ation of<br>taxes         CC         135,000.00         1         Mode of payment         49 Identification of warehouse           Display         Tax base         Rate         Amount         MP 48 Deferred payment         49 Identification of warehouse           Tox         Colspan="2">Colspan="2">Colspan="2">Colspan="2">Colspan="2">Colspan="2"           Mode of payment         ACCOUNT PAYMENT           Tox         Colspan="2"                                                                                                    |                                                                                                    | Containers   | No(s)            | Case                 |               |                  |             |      |          |        |         | 37 PRO0 | EDURE      | 38 Ne      | t mass (k   |              | 39 Quota   |  |  |
| Id Add. info         Licence No         D.Val         D.Qty         NMB         250         42 Item Price         43 V.M.           Documents<br>produced<br>certificates<br>and author         0.00+0.00+0.00+0.00-0.00         D.Val         D.Qty         NMB         250         45 Adjustment         1           VIC         A.D.                                                                                                    |                                                                                                    | OTHER        |                  |                      |               |                  |             |      |          |        |         |         |            | er / Previ | ious docu   | iment        | S/L        |  |  |
| Tockminist         Electronic for the constraint of the constraint of                                  |                                                                                                    |              |                  |                      |               |                  |             |      |          |        |         | 41 Supp |            |            | 42 Item     |              |            |  |  |
| Total auto-<br>intraction of<br>traction of<br>taxes         Type         Tax base         Rate         Amount         MP         48 Deferred payment<br>PP2966         49 Identification of warehouse<br>PP2966         49 Identification of warehouse           10         135,000.00         10.00         13,500.00         1         8 ACCOUNTING DETAILS         49 Identification of warehouse           10         156,600.00         17.00         26,622.00         1         8 ACCOUNTING DETAILS         Account Ting Details                                                                                                    | Documents                                                                                                    |              | ).00+0.00+0.00-0 | .00                  | D.Val         |                  | D.Qt        | ty   |          |        |         | NMB     |            |            | I. Code     |              |            |  |  |
| Totaculation of<br>taxes         Type         Tax base         Rate         Amount         MP         48 Deferred payment<br>PP2966         49 Identification of warehouse           VAT         135,000.00         10.00         13,500.00         1         PP2966         149 Identification of warehouse           VAT         156,600.00         6.00         8,100.00         1         1         BACCOUNTING DETAILS                                                                                                    | Certificates                                                                                                    | A.D.         |                  |                      |               |                  |             |      |          |        |         |         |            |            | 46 Statis   | atical value |            |  |  |
| ation of<br>taxes         ICD         135,000.00         10.00         13,500.00         1         PP2966           VAT         135,000.00         6.00         8,100.00         1         8 ACCOUNTING DETAILS                                                                                                    | rization                                                                                                    |              |                  |                      |               |                  |             |      | 10 -     |        |         |         |            | Les        |             |              | 135,000.00 |  |  |
| CSC         135,000.00         6.00         8,100.00         1         B ACCOUNTING DETAILS         ACCOUNT PAYMENT           VAT         156,600.00         17.00         26,622.00         1         Mode of payment         ACCOUNT PAYMENT           Assessment number        /         Date                                                                                                    | ation of                                                                                                    |              |                  | кате                 | 10.00         |                  | 00.00       |      | PP296    | 6      | 8 8     |         |            | 49 Ide     | entificatio | n ot ware    | nouse      |  |  |
| Accourt Accourt Accour | IdXes                                                                                                    |              |                  | 2 <u>9</u>           |               |                  |             |      |          |        |         | TAILS   |            |            | ENT         |              |            |  |  |
|                                                                                                    |                                                                                                    |              |                  | 10<br>2 <del>1</del> |               |                  |             | -    |          |        |         | ber     | ACCOUN     | PATM       |             | ite          |            |  |  |
| Receipt number     Date       Guarantee     0.00 Date                                                                                                    |                                                                                                    |              |                  |                      |               |                  |             |      |          |        | ber     |         |            |            |             |              |            |  |  |
| Total fees 0.00 XCD                                                                                                    |                                                                                                    |              |                  | 5 <u>.</u><br>12     |               |                  |             |      | Total fe | ees    |         |         |            |            | 0.00 X      | CD           |            |  |  |
| Total 48,222.00 1 Total declaration 48,222.00 XCD                                                                                                    |                                                                                                    | 50 Drineir   | 1.200            |                      |               | 48,22            | 22.00       | 1    |          |        | ation   |         | OFFICE     |            |             | CD           |            |  |  |
| 50 Principal No Signature C OFFICE OF DEPARTURE                                                                                                    |                                                                                                    | 50 Principal |                  | No.                  |               |                  |             |      | Signati  | ire    |         |         | U OFFICE C | DE DEPAR   | RTURE       |              |            |  |  |

Example of a completed Single Administrative Document – SAD general and item segment.

#### **STEP 5: Add New Items (if required)**

If you have more than one item, click the add item  $\exists$  icon in the tool bar above the main form.

| <u>File View Window Help</u>      |                                                   |
|-----------------------------------|---------------------------------------------------|
| 🕖 🖾 🎒 😧                           | Add Item                                          |
| Detailed Declaration - New [2014] |                                                   |
| File Edit View Help               |                                                   |
| 💌 🗸 🗎 📽 🏩 🖹 🗶 🖨 🖉 🖆               | 5 💌 💶 🗐 🔟 SSAD 🌩 🔎 🧐                              |
|                                   |                                                   |
|                                   | 1 DECLARATION                                     |
| 2 Exporter No.                    | Customs Reference                                 |
|                                   | 3 Forms 4 Load List<br>1 1 Manifest               |
|                                   | 5 Items 6 Nbr packages 7 Reference number<br>2014 |
| 8 Consignee No.                   | 9 Financial No.                                   |
|                                   | 11 Trading 13 C.A.P.                              |
|                                   | cty.                                              |

A new numbered tab will be attached to the main form of the declaration with the additional item. (See below). The fields on this form are identical to the fields of the item segment of the main form.

| Edit View H                                                                                                    | elp                                                                                                    |                   |          |                        |                                  |                  |                                 |              |                                     |
|----------------------------------------------------------------------------------------------------|----------------------------------------------------------------------------------------------------|-------------------|----------|------------------------|----------------------------------|------------------|---------------------------------|--------------|-------------------------------------|
| Image: A start and a start and a start a start a st | 罕 🔝 🖹 🗶 🗁 📥 💽 💽 🛎 🗶 🚼                                                                                                 |                   | a ssad 🗖 | > 8                    | 0                                |                  |                                 |              |                                     |
|                                                                                                    | Exporter/Consignee - name & address                                                                                   | 1<br>C<br>3 Forms | DECLARAT | TION<br>6              | Customs R                        | eferen           | ce                              |              |                                     |
| 31 Packages<br>and<br>description<br>of goods                                                                                                    | Marks and numbers - Containers No(s) - Number and kind<br>Marks & no<br>of packages<br>Nbr & Kind<br>Containers No(s) |                   | 32 ltem  | 34 Cty.<br> <br>37 PRO | nmodity cod<br>orig. Code<br>L I | 35 Gro<br>38 Net | oss mass<br>t mass (k           | (g)          | tion<br>36 Prefe<br>39 Quota<br>S/L |
| 44 Add. info<br>Documents<br>Produced<br>Certificates<br>and autho-<br>risations                                                                                                    | Licence No D.Val D.Qty A.D.                                                                                           |                   |          | 41 Sup                 | plementary                       |                  | I. Code<br><br>46 Stati         | stical value | e                                   |
| 31 Packages<br>and<br>description<br>of goods                                                                                                    | Marks and numbers - Containers No(s) - Number and kind<br>Marks & no<br>of packages<br>Nbr & Kind                     |                   | 32 Item  | 34 Cty.                | nmodity cod                      | 35 Gro           | Product<br>oss mas<br>t mass (F |              | tion<br>36 Prefer<br>39 Quota       |

#### STEP 6: Valuation Note Form

| in XC    |
|----------|
| 21,600.0 |
| 1,740.0  |
| 0.0      |
| 0.0      |
| 0.0      |
| 0.0      |
| 1,740.0  |
|          |
|          |

This form contains the global invoiced value of all the goods declared in the main SAD form. In addition, it allows input of value build up information such as freight and insurance costs and automatically apportions the costs between the declaration items.

#### The fields of the General Valuation Note are:

- Invoice value
- External freight
- Internal freight
- Insurance
- Other costs

**NB:** It automatically apportions the costs between the declaration items when two more items are declared.

#### **STEP 7: Item Valuation Note**

A Valuation Note must be completed for each item entered.

A declaration contains as many Item Valuation Note forms as the number of items declared in the main SAD form. Each of them contains the item invoiced value and it allows input of value build up information such as freight and insurance costs. Upon the completion of all customs value related elements, the CIF value (which is the tax base for customs duties) is automatically calculated for each item.

| Edit View Help           |       |         |       |          |               |        |           |       |
|--------------------------|-------|---------|-------|----------|---------------|--------|-----------|-------|
|                          | 🌲 👬 🤅 |         | -     |          |               |        |           |       |
|                          |       |         |       |          |               |        |           |       |
|                          |       |         |       |          |               |        |           |       |
|                          |       |         |       |          |               |        |           |       |
|                          |       |         |       |          |               |        |           |       |
| SAD - Valuation Note -   | ltem  |         |       |          |               |        |           |       |
| Item number 1            | Amo   | ount    |       | FCX code | Exchange rate |        | Amount in | хс    |
| Invoice value            |       | 7,200.0 | 00 in | USD      |               | 3.0000 |           | 21,6  |
| External Freight(impo    | rt)   | 580.0   | 00 in | USD      |               | 3.0000 |           | 1,7   |
| Internal Freight         |       | 0.0     | 00 in |          |               | 0.0000 |           |       |
| Insurance(impor          | t)    | 0.0     | 00 in |          |               | 0.0000 |           |       |
| Other costs(impo         | rt)   | 0.0     | )0 in |          |               | 0.0000 |           |       |
| Deductions               |       | 0.0     | 00 in |          |               | 0.0000 |           |       |
|                          |       |         |       |          |               |        |           |       |
|                          |       |         |       |          | Total Costs   | 5      |           | 1,74  |
| Delivery terms FC        | B min |         |       |          | CIF value     |        |           | 23,34 |
|                          |       |         |       |          | Statistical v | alue   |           | 23,34 |
| Additional information – |       |         |       |          |               |        |           |       |
|                          |       |         |       |          |               |        |           |       |
| Supplementary value 1    | Code  | Name    |       |          |               | Qua    | antity    |       |
| Supplementary value 2    | Code  | Name    |       |          |               | Qua    | antity    |       |
|                          | Rate  |         |       | Per      |               |        |           |       |
| Market value             | Basis |         |       | Amount   |               | 0.0    | 0         |       |
|                          |       |         |       |          |               |        |           |       |

For each cost element the currency should be put in the appropriate field and consequently the exchange rate (if different from the national currency) is automatically brought from the currencies file and filled in its appropriate field.

|                                    |                       | Proces            | sing The SA                     | D – User G                                         | uide                            |              |
|------------------------------------|-----------------------|-------------------|---------------------------------|----------------------------------------------------|---------------------------------|--------------|
|                                    |                       |                   |                                 |                                                    |                                 |              |
| Detailed Declaration - '           | /iew [2014]           |                   |                                 |                                                    |                                 |              |
| e Edit View Help                   |                       |                   |                                 |                                                    |                                 |              |
|                                    | R R 🔝                 | : La La La        |                                 |                                                    |                                 |              |
|                                    | IDA SAINT KIT         | TS AND NEVIS      |                                 |                                                    |                                 |              |
| SAD - Assessmen                    | Notice                |                   |                                 |                                                    |                                 |              |
| Customs Office                     | bert Bradshav         |                   | Identification of the dec       | laration                                           |                                 |              |
| Model Custom                       | s reference           |                   | Declarant reference<br>2014 FW4 | Assessment re<br>2014 L 7                          | eference<br>/02/03/2014         | Nbr of Items |
| Declarant                          |                       |                   | Compan                          | -                                                  |                                 |              |
| 0105389                            |                       |                   | 0081470                         |                                                    |                                 |              |
|                                    |                       |                   |                                 | RAFTS AND GRAPHICS<br>DUTHWELL INDUSTRIAI<br>ERRE, |                                 |              |
|                                    |                       |                   |                                 |                                                    |                                 |              |
|                                    |                       |                   |                                 |                                                    |                                 |              |
| Mode of payment<br>ACCOUNT PAYMENT | Account n<br>PP010538 |                   | Receipt number and<br>R 7       | 01/03/2014                                         | Statement number and date       |              |
|                                    |                       |                   |                                 |                                                    |                                 |              |
| Items taxes                        |                       |                   | Global ta                       | xes                                                |                                 |              |
| EXT EXCISE TAX                     |                       |                   | 5,835.00                        |                                                    |                                 |              |
| CSC CUSTOMS SEF                    | VICE CHARGE           |                   | 1,400.40                        |                                                    |                                 |              |
| VAT VALUE ADDED                    | TAX                   |                   | 5,435.89                        |                                                    |                                 |              |
|                                    |                       | 0.0.0.0.0         |                                 |                                                    |                                 |              |
| A.D. Val. Note A                   | smt. Notice Info. Pa  | ge Other Att. Doc | C. Other Scan. Doc.             | Scanned Invoice(s)                                 | Items administrations selectivi | ty           |

#### **STEP 8: Other Attached Document**

Complete the Attached Documents form. This form contains the references of the documents attached to the declaration. For example invoices, Waybills (BOL), insurance, License, permits etc.

|              |                                                                                       |                 |                                                                | 0                                        |                            |          |
|--------------|---------------------------------------------------------------------------------------|-----------------|----------------------------------------------------------------|------------------------------------------|----------------------------|----------|
| Customs Offi | ched Documents Pag<br>ice<br>rding Office Bird Rock<br>Customs reference<br>2014 C 27 | e<br>12/03/2014 | Identification of the decla<br>Declarant reference<br>2014 FW2 | ration<br>Assessment refere<br>2014 L 27 | nce<br>/ <u>12/03/2014</u> | Nbr of I |
| Item         | Code Description                                                                      |                 |                                                                | Reference                                |                            | Date     |
| ltm Co       |                                                                                       | scription       |                                                                | ority                                    | Reference                  | [        |

The declarant must also scan the attached documents to Customs using the tool provided in the reference field of the attached document form.

Click on the reference field of the attached document to access the drop down window. Choose the "Search File" option to find the document on your hard drive to send to Customs.

Use the information Page tab to input any pertinent information pertaining to the declaration.

| #                  | ASYCUDA SAINT                      | KITTS AND NEV | /IS                             |                                  |              |             |
|--------------------|------------------------------------|---------------|---------------------------------|----------------------------------|--------------|-------------|
| ustoms C<br>CRB Ai | Office<br>ir Cargo Robert Bradshav |               | Identification of the decla     |                                  |              |             |
| lodel<br>1/4       | Customs reference<br>2014 C 7      | 02/03/2014    | Declarant reference<br>2014 FW4 | Assessment reference<br>2014 L 7 | / 02/03/2014 | Nbr of Item |
|                    |                                    |               |                                 |                                  |              |             |
| omment             | 5                                  |               |                                 |                                  |              |             |

Click other scanned invoice(s) tab to view the form.

| Customs Office ACRB Air Cargo I                                           | Robert Bradshav                                                                                                    |                                |
|---------------------------------------------------------------------------|----------------------------------------------------------------------------------------------------|--------------------------------|
| All curgor                                                                | Identification of the declaration                                                                                                    | on                             |
| Model Customs reference                                                   | Declarant reference                                                                                                    | Assessment reference           |
|                                                                           |                                                                                                    |                                |
| Supplier's Information                                                    | WALMART                                                                                                    |                                |
|                                                                           |                                                                                                    |                                |
| Supplier's Name                                                           | US                                                                                                    |                                |
| Supplier's Name<br>Supplier Country Code                                  | US United States of America                                                                                                    | Value Declaration Form Details |
| Supplier's Name<br>Supplier Country Code<br>Supplier Country Name         | United States of America                                                                                                    | Value Declaration Form Details |
| Supplier's Name<br>Supplier Country Code<br>Supplier Country Name<br>City | United States of America Internet States of America Internet States of Amer |                                |

The declarant will first have to fill in supplier's information for each supplier's invoice <u>Or</u>

Type in your value declaration registration number and date into the "value declaration form details" section. This option will import the supplier's details from the value declaration form.

| Detailed Declaration - New [2014]<br>Edit View Help |                                                                                |                                |
|-----------------------------------------------------|--------------------------------------------------------------------------------|--------------------------------|
|                                                     |                                                                                |                                |
|                                                     |                                                                                |                                |
|                                                     |                                                                                |                                |
| Supplier's Information                              |                                                                                |                                |
| Supplier's Name                                     | WALMART                                                                        |                                |
| Supplier Country Code                               | US                                                                             |                                |
| Supplier Country Name                               | United States of America                                                       | -                              |
| City                                                | FLORIDA                                                                        | Value Declaration Form Details |
| Street                                              | MIAMI                                                                          | Reg. Number                    |
| Zip Code                                            |                                                                                | Reg. Date                      |
| Tel                                                 | 130577777                                                                      |                                |
| Fax                                                 | 🗢 Open                                                                         | ×                              |
| Scanned Invoice(s)                                  | Look In: 🗇 Documents                                                           | ▼ ☞ @ □ ፡፡::                   |
|                                                     |                                                                                |                                |
| 🗎 🗎 🕴                                               | IO daily abstract.                                                             |                                |
| Code                                                | o_follow_after_Trips_Migration.doc 🗋 daily bank reco                           | 0.%                            |
|                                                     | Ira printed Waybill.pdf 🔄 dateToDate.pd<br>IraPrinted Manifest.pdf 🔂 eric3.pdf | If                             |
|                                                     | AINES CV.doc                                                                   |                                |
|                                                     |                                                                                |                                |
|                                                     | File Name: gloria.pdf                                                          |                                |
|                                                     |                                                                                |                                |

Click the add page icon and search for the invoice you wish to upload.

| ľ | Scanned Invoice(s) | <u>^</u>  |   |        |
|---|--------------------|-----------|---|--------|
|   |                    |           |   |        |
|   |                    |           | ( |        |
| Ĭ |                    |           |   |        |
|   | Code               | File name |   | Status |
|   |                    | eric3.pdf | 夺 | 100 %  |
|   |                    | ~         |   |        |

click the upload button to upload the document

|   | Detaile  | ed Declaration - Ne            | ew [2014]                      |                                 | 9                    | [전 <sup>1</sup> 집 <sup>1</sup> 1 |
|---|----------|--------------------------------|--------------------------------|---------------------------------|----------------------|----------------------------------|
| F | ile Edit | t View Help                    |                                |                                 |                      |                                  |
| l | •        | / 🗎 🖤                          | 🚵 🖹 🗶 🗁 🚔 🖾                    |                                 | R 📄 🄶 🔎 😨            | 100 %                            |
| • |          | SAD - Scanne<br>Customs Office | ACRB_Air Cargo Robert Bradshav | Identification of the declarati |                      | Ê                                |
|   |          | Model                          | Customs reference              | Declarant reference             | Assessment reference |                                  |

Click Add Supplier Button 📃 To Enter Additional Invoices Suppliers.

| Processing The SAD – User Guide                                                                                                  |                                                    |                                |  |  |  |  |  |
|----------------------------------------------------------------------------------------------------|----------------------------------------------------|--------------------------------|--|--|--|--|--|
| Detailed Declaration - New [2014]                                                                                                |                                                    |                                |  |  |  |  |  |
| File Edit View Help                                                                                                    |                                                    |                                |  |  |  |  |  |
| 💌 🗸 🗎 罕 🍰 🗎 🗶 📥                                                                                                    |                                                    | 💽 📄 🌳 🔎 😨                      |  |  |  |  |  |
| ASYCUDA SAINT I                                                                                                    |                                                    |                                |  |  |  |  |  |
| SAD - Scanned Invoice(s)                                                                                                    |                                                    |                                |  |  |  |  |  |
| Customs Office <u>ACRB</u> Air Cargo Rob                                                                                         | ert Bradshav<br>Identification of the declarati    | on                             |  |  |  |  |  |
| Model Customs reference                                                                                                    | Declarant reference<br>2014 46546546               | Assessment reference           |  |  |  |  |  |
| Supplier's Information<br>Supplier's Name<br>Supplier Country Code<br>Supplier Country Name<br>City<br>Street<br>Zip Code<br>Tel | US<br>United States of America<br>HOUSTON<br>TEXAS | Value Declaration Form Details |  |  |  |  |  |
| Fax                                                                                                    |                                                    |                                |  |  |  |  |  |
| - Scannod Invoicole)                                                                                                    |                                                    |                                |  |  |  |  |  |

ADD THE ADDITIONAL SUPPLIERS AND UPLOAD THE DOCUMENTS.

#### **Processing The SAD – User Guide** Uploading other scanned documents S.A.D. Val. Note Asmt. Notice Info. Page Other Att. Doc. Other Scan. Doc. Scanned Invoice(s) Click other scan doc. Tab Detailed Declaration - New [2014] File Edit View Help 💌 🗸 💾 🞏 🏯 🖹 🗙 📥 🔄 💽 🖉 🗐 🗶 🏋 🖳 🗑 📂 🔌 🕑 SAD - Attached Scanned Documents Page Customs Office ACRB Air Cargo Robert Bradshav Identification of the declaration Nbr of Items Customs reference Declarant reference Assessment reference Model IM 4 2014 46546546 0 Declarant \$0000099 Open w ▼ G G C 88 5: Look In: Documents 10 daily abstract-23-08-2013.xls daily abstract-30-05-2013.xls ults - Shortcut o\_follow\_after\_Trips\_Migration.doc 🗋 daily bank reconciliation30.xls dateToDate.pdf Ira printed Waybill.pdf eric3.pdf IraPrinted Manifest.pdf AINES CV.doc gloria.pdf 4 0 9 File Name: dateToDate.pdf Code Files of Type: Corresponding files for scan document date' Open Cancel S.A.D. Val. Note Asmt. Notice Info. Page Other Att. Doc. Other Scan. Doc. Scanned Invoice(s)

Click the page icon and search for the document you wish to upload.

| 1    |           | C |      | 0 | ٩ |
|------|-----------|---|------|---|---|
| Code | File name | 4 | us   |   |   |
|      | eric3.pdf | 夺 | 00 % |   |   |
|      |           |   |      |   |   |

Click the upload button to upload the document

| or of Item |
|------------|
|            |
|            |
|            |
|            |
|            |
|            |
|            |
|            |
|            |
|            |
|            |
|            |
|            |
|            |
|            |
|            |
|            |
|            |
|            |
| D (0       |
| 5          |
| D          |
|            |
| 0          |
| D          |
| D          |
|            |

Select the type of document you have uploaded.

| 1    |           | 000    |
|------|-----------|--------|
| Code | File name | Status |

Click the add button and follow the procedure to upload other scanned documents.

Viewing scanned documents

#### **STEP 10: Container Information (If Required)**

If the SAD box 19 is ticked, to indicate that the consignment is containerized, the container list Tab will appear at the bottom of the SAD and it will be necessary to complete the container list correctly before the declaration will be recognized by the computer as valid.

| Detailed Declaration - Retrieve (2014 File Edit View Help     The Part of the Part of the Part of | n<br>[0] 🖉 🗎 🗙 d         |                     |          |                           |              |                           |
|----------------------------------------------------------------------------------------------------|--------------------------|---------------------|----------|---------------------------|--------------|---------------------------|
| SAD - Containers                                                                                                    | NT KITTS AND NEVIS       |                     |          |                           |              | NEW, IN NY IN NY IN NY IN |
| Customs Office<br>BOBR Boarding Office Bird Rock<br>Model Customs reference                                                                                                    |                          | Declarant reference |          | Assessment reference      |              | Nbr of Items              |
| Model Customs reference                                                                                                    |                          | 2014 FW6            |          | Assessment reterence      | 1            | 1                         |
| 0105389<br>ROYAL LOGISTICS LTD<br>SANDS COMPLEX,<br>UNIT B1<br>BASSETERRE,                                                                                                    |                          |                     |          |                           |              |                           |
| Item Container No.                                                                                                    | Nbr. of pck. Packa       | ge type Type        | E/F      | Goods                     | Empty weight | Goods weight              |
| Itm Container No.                                                                                                    | Nbr. of pck.             |                     | Type E/F | Goods<br>ROCKET FIREWORKS | Empty weight | Goods weight              |
| I CLHU8500510                                                                                                    | 28                       |                     | HURE FUL | NOCKET FIREWORKS          |              | 100                       |
| S.A.D. Val. Note Asmt. Notice                                                                                                    | Info. Page Other Att. Do | oc. Other Scan. Do  | oc. Scan | ned Invoice(s) Contai     | ners         |                           |

Fig. Sample of completed container form.

#### **STEP 11: Value Declaration form**

Invoke the Goods Clearance by navigating the Document Library using this path: ASYCUDA → Goods Clearance → Declaration →Detail Declaration → Right click on Value Declaration

| ASYCUDA SAINT KITTS AND NEVIS                                                                                                    |             |     |
|----------------------------------------------------------------------------------------------------|-------------|-----|
| DECLARATION REGARDING GOODS OF A VALUE EXCEEDING XCD 500<br>TRANSACTION VALUE METHOD<br>SECTION ? OF THE THIRD SCHEDULE TO THE CUSTOMS ACT #? OF 2012                                                                                                    |             |     |
| 1. NAME AND ADDRESS OF SELLER FOR OFFICIAL USE Registration                                                                                                    | tion number |     |
|                                                                                                    |             |     |
| 2. (a) NAME AND ADDRESS OF BUYER                                                                                                    |             |     |
|                                                                                                    |             |     |
| 2. (b) NAME AND ADDRESS OF DECLARANT                                                                                                    |             |     |
| IMPORTANT NOTE<br>By signing and submitting the declaration, the declarant accepts responsability                                                                                                    |             |     |
| for the accuracy and completeness of the particulars given on this form and<br>on any continuation sheet submitted with it and the authenticity of any document<br>produced in support. The declarant also accepts responsibility to supply any<br>additional information or document processors the cartability the curatomy auto-                                                                                                    |             |     |
| of the goods                                                                                                    | Check the   | boy |
| 4. Number and date of any previous Customs decision concerning boxes 7 to 9     5. (a) Are the buyer and seller RELATED in the sense of Section ?(?) of the Third Schedule     If 'NO' go to box 6                                                                                                    | where app   |     |
| If 'YES' indicate as per notes <sup>†</sup> <sup>†</sup><br>(b) (reply optional) Does the transaction value of the imported goods CLOSELY APPROXIMATE<br>to a value mentioned in Second Schedule of the<br>If 'Yes', give details                                                                                                    | 🗌 Yes       | No  |
| (c) Did the relationship INFLUENCE the price of the imported goods? If 'YES', give details.                                                                                                    | Yes         | No  |
| <ul> <li>6. (a) Are there any RESTRICTIONS as to the disposition or use of the goods by the buyer other than restrictions which:         <ul> <li>are imposed or required by law or by the public authorities</li> <li>limit the geographical area in which the goods may be resold; or</li> </ul> </li> </ul>                                                                                                    | Yes         | No  |
| - do not substantially affect the value of the goods?<br>(b) Is the sale or price subject to some CONDITION or CONSIDERATION for which a value cannot be determined with                                                                                                    |             |     |
| respect to the goods being valued? Specify the nature of the restrictions, conditions or considerations as appropiate:                                                                                                    | Ves         | No  |
| If the value of conditions or considerations can be determined, indicate the amount in box 11 (b)  7. (a) Are any ROYALTIES and LICENCE FEES related to the imported goods payable either directly or indirectly by the buyer as a condition of a sale?                                                                                                    | Ves         | No  |
| (b) is the sale subject to an arrangement under which part of the proceeds of any subsequent RESALE, DISPOSAL or USE accrues directly or indirectly to the seller?                                                                                                    | Yes         | No  |
| If 'YES' to either of these questions, specify conditions and, if possible, indicate the amounts in boxes 15 and 16                                                                                                    |             |     |
| th NOTES TO BOX 5       8. I, the undersigned, declare the second second s |             |     |
| (b) they are legally recognised partners in business;<br>(c) they are employer and employee;<br>(d) any person directly or indirectly owns, controls or holds 5% or                                                                                                    |             |     |
| more of the outstanding voting stock or shares or both of them;     ruin name     KISHA E       (e) one of them directly or indirectly controlled by a third person;     Date     14/05/20       (g) together they directly or indirectly controlled a third person;     Date     14/05/20                                                                                                    | BROWNE      |     |

Saint Kitts and Nevis Customs and Excise Department

#### **STEP 12: Storing a Declaration (SAD)**

One may choose to store the declaration to retrieve for later use. The Declarant can store the SAD on Customs ASYCUDA World server by clicking on the store icon. The user can store a declaration at any time even if the document is not completed.

|   | d Declara<br>View I | tion - New [2014]<br>Help | Store Icon            |       |                               |       |                  |                        |                        | 다.    |
|---|---------------------|---------------------------|-----------------------|-------|-------------------------------|-------|------------------|------------------------|------------------------|-------|
| • | Ľ                   | 罕 🍰 🗎                     | × 🖨 🖨 🗟 🖉 🖉           | 8 🛛 🔛 |                               | SSAD  |                  | 0                      |                        | 100 % |
| - |                     | ASYCUDA                   | SAINT KITTS AND NEVIS |       |                               | N)    |                  |                        |                        |       |
|   |                     |                           |                       | [     | 1                             | DECLA | -                | OFFICE OF              | DESTINATION            |       |
|   |                     | 2 Exporter                | No                    | :     | IM<br>3 Forms<br>1<br>5 Items | 1     | Load List<br>1 N | Customs Re<br>Manifest | 2014 35<br>ence number |       |
|   |                     | 8 Consignee               | No. 9999              |       | 9 Financ                      | ial   | 50               | 2014<br>No.            | RMU1                   |       |

On selecting the **Store** option, the system will display the following screen, confirming that **Store** of your declaration has been successful.

| 0      | Store is done.<br>Declarant ref.: | 2014 0105389 FW6 |       |      |
|--------|-----------------------------------|------------------|-------|------|
| 🗌 Prin | nt S.A.D Assessmen                | t notice         |       |      |
| Prin   | nt S.A.D attached doo             | cuments          |       |      |
| Prin   | nt S.A.D document                 |                  |       |      |
| e-M    | lail to:                          |                  |       |      |
| 2 🗭    | <b>b</b>                          |                  | Click | on T |

#### **STEP 13: Validation and Assessing the SAD**

The Declarant must then *validate and assess* the SAD by clicking the *Validate* and Assess icon. Assess means that you are submitting the declaration for Customs acceptance and to acknowledge the values included in it as correct.

| Detailed Declarati | ion - New [2014]                                                                                      |                             | ៩៥ 🗄                            |
|--------------------|----------------------------------------------------------------------------------------------------|-----------------------------|---------------------------------|
| File Edit View H   | elp                                                                                                   |                             |                                 |
| •                  | 罕 🍰 🖹 🗶 🚍 📥 🖸 💽 🖉 🚼                                                                                   | 📓 🗟 💹 🄶 🔎                   | 100 %                           |
| Validate and       | ASYCUDA SAINT KITTS AND NEVIS                                                                         |                             |                                 |
|                    |                                                                                                    | []                          | DFFICE OF DESTINATION           |
|                    | 2 Exporter No.                                                                                        | IM 4 Air                    | r Cargo Robert Bradshaw         |
|                    |                                                                                                    | 3 Forms 4 Load List         | stoms Reference                 |
|                    |                                                                                                    |                             | unifest 2014 35                 |
|                    |                                                                                                    | 5 Items 6 Nbr packages 1 50 | 7 Reference number<br>2014 RMU1 |
|                    | 8 Consignee No. 9999<br>UNLISTED TRADER<br>PLEASE PUT IN ADDRESS & ACTUAL NAME OF IMPORTER, , , , , , | 9 Financial                 | No                              |

After Validation, the system will display: a Declarant Reference Number, a Customs Reference Number, and an Assessment Reference Number. Each number is unique to each declaration, and any one of them can be used to retrieve it.

The Declarant Reference number is made up of the year, the Declarant's Identification Number and his/her Reference Number. The Customs Reference Number (Registration Number) is preceded by the prefix C and followed by the date when the SAD is registered. The Assessment Number is preceded by the prefix L and followed by the date when the SAD is assessed.

|      | Customs ref.:                                 | s is done.<br>2014 2966 FW12<br>C 41 21/04/2014<br>L 39 21/04/2014 | ASSESSED                                                                                                    |
|------|-----------------------------------------------|--------------------------------------------------------------------|----------------------------------------------------------------------------------------------------|
|      | t S.A.D Assessment i<br>t S.A.D attached docu |                                                                    | And a second second sec |
| Prin | t S.A.D document                              |                                                                    |                                                                                                    |
| e-Ma | ail to:                                       |                                                                    |                                                                                                    |
| 0 ∈  | 9                                             |                                                                    | 🖌 یا 🔶                                                                                                    |

Saint Kitts and Nevis Customs and Excise Department

The declarant receives an email message indicating your SAD have been assessed.

The Declarant must print a copy of the Assessed Declaration for Customs.

#### **STEP 14: Verifying and Registering the SAD**

After all mandatory fields have been entered on all the necessary forms, the declarant must "Verify" the SAD by clicking the Verify icon on the top of the form.

| Detailed Declar<br>File Edit View | verity          |               |        |        |                   |                     |                              | 다. 다.      |
|-----------------------------------|-----------------|---------------|--------|--------|-------------------|---------------------|------------------------------|------------|
| • •                               | 罕 🚵 🖹 🗙 🚍       | 📥 🖸 🖸 🗶 🗎 🗶 🚼 |        |        | SAD 🏓 🖇           | 0                   |                              | 100 %      |
|                                   | ASYCUDA SAINT R |               |        | 10     |                   |                     |                              |            |
|                                   |                 |               | 1      | DEC    | CLARATION         | A OFFICE (          | DF DESTINATION               |            |
|                                   | 2 Exporter      | No            | M      | 4      |                   |                     | Robert Bradshaw<br>Reference |            |
|                                   | 1               |               | 3 Form | 1s     | 4 Load List<br>1  | Manifest            | 2014 35                      |            |
|                                   |                 |               | 5 Item | s<br>1 | 6 Nbr packag<br>5 | es 7 Refe<br>0 2014 | erence number<br>4 RMU1      |            |
|                                   | 8 Consignee     | No. 9999      | 9 Fina |        |                   | No.                 |                              | 000000 EVI |
|                                   |                 |               | Me     | D      | /                 | iment               | verified!                    | <u> </u>   |

#### **STEP 15: Retrieving a Stored Declaration**

To retrieve a stored declaration go to Detailed Declaration in document library and right click on **FIND.** 

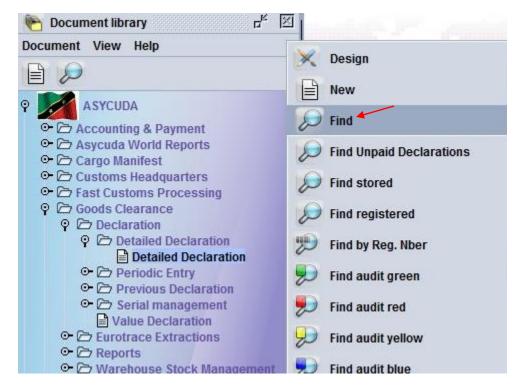

In the finder use reference number to find declaration and select button as shown below

| documer             | nt Detailed Declara | tion     |          |
|---------------------|---------------------|----------|----------|
| Name                | criteria            | value #1 | value #2 |
| Barcode             | all                 |          | -        |
| Rcp. Serial         | all                 |          |          |
| Rcp. Nber           | all                 |          |          |
| Rcp. Date           | all                 |          |          |
| Qty Items           | all                 |          |          |
| Warehouse Code      | all                 |          |          |
| Amount to be paid   | all                 |          |          |
| Declarant           | all                 |          |          |
| Dec. reference year | equal               | 2014     |          |
| Ref. Nber           | equals              | 00100    |          |
| Туре                | all                 |          |          |
| Gen. proc.          | all                 |          |          |
| Exporter            | all                 |          |          |
| Consignee           | all                 |          |          |
| Total taxes         | all                 |          | /        |
| Colour              | all                 |          |          |

Saint Kitts and Nevis Customs and Excise Department

Page 24 of 39

Right click on the desired document as shown below and select <u>**Retrieve**</u> to continue working on the declaration

| Detailed Declaration finder                    | L <sub>K</sub> 🕅                                       |
|------------------------------------------------|--------------------------------------------------------|
| One document found! Please select a document a | nd select an action from the local menu                |
| Year                                           | Consign Total tax R Re Rcp. Date A As Ast. Date Colour |
|                                                | View                                                   |
|                                                | Export release                                         |
|                                                | Retrieve                                               |
|                                                | Cancel                                                 |
|                                                | Manual Examiner Assignment                             |
|                                                | ⊖<br>∏ Details                                         |
|                                                |                                                        |
| 2 🔄 🚔 🛎                                        | 🥌 🗙                                                    |

#### **STEP 16: Assessment Notice**

| Detailed Declaration - View [2014]                          |                                                                                                    |  |  |  |  |  |
|-------------------------------------------------------------|----------------------------------------------------------------------------------------------------|--|--|--|--|--|
| 🔍 🔍 🔍 🔍 🔍 🌨 🔛                                               |                                                                                                    |  |  |  |  |  |
| ASYCUDA SAINT KITTS AND NEV                                 | VIS                                                                                                   |  |  |  |  |  |
| SAD - Assessment Notice                                     |                                                                                                    |  |  |  |  |  |
| Customs Office<br>ACRB Air Cargo Robert Bradshav            | Identification of the declaration                                                                     |  |  |  |  |  |
| Model Customs reference                                     | Declarant reference Assessment reference Nbr of Items                                                 |  |  |  |  |  |
| IM 4 2014 C 7 02/03/2014                                    | 2014 FW4 2014 L 7 / 02/03/2014 1                                                                      |  |  |  |  |  |
| Declarant<br>0105389                                        | Company<br>0081470<br>CARIB CRAFTS AND GRAPHICS LTD<br>C A P SOUTHWELL INDUSTRIAL PARK<br>BASSETERRE, |  |  |  |  |  |
|                                                             |                                                                                                    |  |  |  |  |  |
| Mode of payment Account number<br>ACCOUNT PAYMENT PP0105389 | Receipt number and date     Statement number and date       R     7     01/03/2014                    |  |  |  |  |  |
| Items taxes                                                 | Global taxes                                                                                          |  |  |  |  |  |
| ICD IMPORT CUSTOMS DUTY                                     | 5,835.00                                                                                              |  |  |  |  |  |
| EXT EXCISE TAX                                              | 1,400.40                                                                                              |  |  |  |  |  |
| CSC CUSTOMS SERVICE CHARGE                                  | 1,400.40                                                                                              |  |  |  |  |  |
| VAT VALUE ADDED TAX                                         | 5,435.89                                                                                              |  |  |  |  |  |
| S.A.D. Val. Note Asmt. Notice Info. Page Other Att. I       | t. Doc. Other Scan. Doc. Scanned Invoice(s) Items administrations selectivity                         |  |  |  |  |  |

The Assessment Notice Form contains information about the assessment of the declaration. It is generated upon the validation of the declaration. It contains the summary of duties and taxes payable for the whole declaration. The assessment notice is updated after payments have been made and the rectification of declaration.

#### STEP 17: Make Payment

Supply the cashier with the Assessment number of your declaration to make payment

| 🖹 Detaile       | ed Declarati | on - View [2014] |                           |                 |                      |                    |                                  |            |          |          |                 |              |
|-----------------|--------------|------------------|---------------------------|-----------------|----------------------|--------------------|----------------------------------|------------|----------|----------|-----------------|--------------|
| File Edit       | t View He    | elp              |                           |                 |                      |                    |                                  |            |          |          |                 |              |
|                 |              |                  |                           |                 | 0                    |                    | ▶ 🕐                              |            |          |          |                 |              |
| ٩               | ASY          | CUDA s#          | AINT KITTS                | AND NEVIS       | -                    |                    | 1                                |            |          |          |                 |              |
| SAD             | - Assessn    | nent Notice      |                           |                 |                      |                    |                                  |            |          |          |                 |              |
| Custo<br>ACRB   | oms Office   | o Robert Bradst  | iav                       | lo              | lentificatio         | on of the dec      | claration                        |            |          |          |                 |              |
| Mode            | l Cu         | stoms reference  |                           | D               | eclarant r           | eference           | Ass                              | essment re | ference  |          |                 | Nbr of Items |
| IM 4            | 201          | 14 C 7           | 02/                       | 03/2014 2       | 014 FW4              | 4                  | 2014                             | 4 L 7      |          | _1       | 02/03/2014      | 1            |
| Declar<br>01053 |              |                  |                           |                 |                      | Company<br>0081470 | -                                |            |          |          |                 |              |
|                 |              |                  |                           |                 |                      |                    | RAFTS AND<br>DUTHWELL I<br>ERRE, |            |          |          |                 |              |
|                 | of payment   |                  | Account numb<br>PP0105389 | per             | Receipt              | number and         | d date<br>01/03/20               | 014        | State    | ement n  | umber and dat   | te           |
|                 | taxes        |                  |                           |                 |                      | Global ta          | ixes                             |            |          |          |                 |              |
| EXT             | EXCISE TA    | USTOMS DUTY      |                           |                 | 5,835.00<br>1,400.40 |                    |                                  |            |          |          |                 |              |
| CSC             |              | SERVICE CHAR     | GE                        |                 | 1,400.40             |                    |                                  |            |          |          |                 |              |
| VAT             | VALUE AD     | DED TAX          |                           |                 | 5,435.89             |                    |                                  |            |          |          |                 |              |
| S.A.D.          | Val. Note    | Asmt. Notice     | Info. Page                | Other Att. Doc. | Other                | Scan. Doc.         | Scanned                          | Invoice(s) | Items ac | dministi | rations selecti | vity         |
| Transa          | retion cor   | Validate (       | payment is<br>ef: R 16 15 |                 |                      |                    |                                  |            |          |          | ×               |              |
|                 | . Ma         | _                |                           |                 |                      |                    |                                  |            |          |          |                 |              |

Saint Kitts and Nevis Customs and Excise Department

2

-

The Cashier will issue a receipt to confirm payment of declaration.

Once payment is effectuated/finalized the system will automatically issue the selectivity criteria on the paid declaration(s). If no duty is payable the auto selectivity will be executed for the assessment. An email will be sent to all users linked to the declaration profile.

The system will indicate with a message the assigned lane for your declaration. All declarations with **RED** or **YELLOW** lanes will have a customs officer assigned for examination and/or documentary check.

| Declaration is select<br>Declarant ref.: | cted<br>2014 0105389 #1 |        |
|------------------------------------------|-------------------------|--------|
| Customs ref.:                            | C 17 27/03/2014         | RED LA |
| Assessment ref.:                         | L 17 27/03/2014         |        |

The system has four selectivity lanes for your declaration:

#### Red Lane

This means that your declaration requires both documentary check and Physical examination. Present to customs a printed Assessment Notice with all relevant documents and await physical examination.

#### Yellow Lane

This means that your declaration only requires a documentary check. Present to customs a printed copy of your Assessment Notice and all relevant documents.

#### Blue Lane

This means that your declaration has been automatically authorized to be released, however, your documents and goods will undergo post clearance checks by Customs.

#### Green Lane

This means that your declaration has been automatically authorized to be released. If it is an import, you can collect your consignment from the custodian of goods. If it is an export then your goods are ready to be shipped.

<u>Note:</u> Customs reserves the right to examine goods assigned to Green lane.

Saint Kitts and Nevis Customs and Excise Department

#### **STEP 18: Collect Goods**

#### Lodge Documents (Where goods are located).

Proceed to station where goods are located. Officer will advise whether you should wait or return for examination based on the work load. Only Red and Yellow lane declarations should be lodged. Upon examination of goods/document, the officer will issue a release order which must be taken to the cargo custodian for delivery.

Ministry of Finance Customs & Excise Department Saint Kitts and Nevis

#### CUSTOMS RELEASE ORDER

Printed on 06/03/2014 at 08:27

#### A - PART I: GENERAL INFORMATION

| 01 - CUSTOMS OFFICE:     | BOBR Boarding Office Bird Roc | k 02 - MANIFEST REG. NUMBER | 2014 6                               |  |  |
|--------------------------|-------------------------------|-----------------------------|--------------------------------------|--|--|
| 03 - VOYAGE NUMBER:      | TESTFAB                       | 04 -DEPARTURE DATE          | 10/01/2014                           |  |  |
| 05 - WAYBILL NUMBER      | PEVBZE557551                  | 06 - ARRIVAL DATE:          | 14/01/2014                           |  |  |
| 07 - CONSIGNEE NAME      | AMIAN SIGFRID STANLEY         | 08 - CONSIGNEE ADDRESS      | P.O. BOX 45<br>WEST INDEPENDENCE     |  |  |
| 09 - CARRIER AGENT NAME: | Test Address                  |                             | SQ. STREET<br>BASSETERRE             |  |  |
| 10 - VESSEL:             | SEA STALLION                  | 11 -DATE ISSUED:            | BVBU2HELIAMINASTR (<br>PARBO) HNR 91 |  |  |
| 12 - TIME ISSUED         | 8:27:54                       | 13 -ISSUED BY:              | KISHA BROWNE                         |  |  |
| C - CARGO DESCRIPTIC     | DN                            |                             |                                      |  |  |
| 18- PACKAGE CODE         | 19- NUMBER OF PACKAGES        | 20-GROSS WEIGHT IN KILC     | S 21- VOLUME                         |  |  |
| СТ                       | 0.00                          | 6                           | 0.00 3.79                            |  |  |
| 8                        | 22- DESCR                     | IPTION                      | 1                                    |  |  |
| AESX200906170311031      | RESPIRATOR, SAMPLER ELECTI    | RODES THIMBLES, ROPE CLIPS  | 5                                    |  |  |
| D - CONTAINER INFORM     | IATION                        |                             |                                      |  |  |
| CONTAINER ID             | TYPE OF CONT                  | AINER                       | SEALS                                |  |  |

| CLHU83507174 | 40ft Thermal Refrigerated | 1 |
|--------------|---------------------------|---|
| TGHU78418193 | 40ft Thermal Refrigerated |   |
| CLHU83505162 | 40ft Thermal Refrigerated |   |
| TCKU94209781 | 40ft Thermal Refrigerated |   |

E - COMMENTS

#### How to use the declaration tool (icon) bar

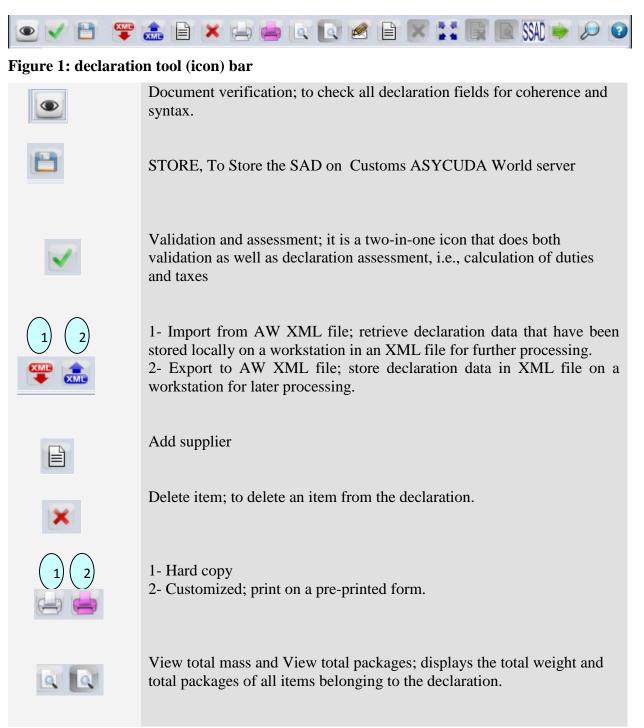

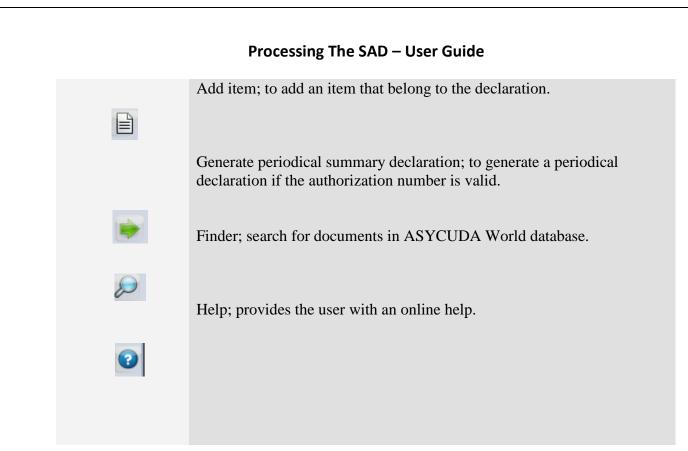

#### **Explanation of the SAD data elements**

#### Table 1: SAD fields

| Box<br>No. | Box Caption                    | Description                                                                                                    |
|------------|--------------------------------|----------------------------------------------------------------------------------------------------|
| A          | Customs office of declaration* | A customs office at which a declaration is lodged.<br>In case of IMPORT the field name is: Office of destination while<br>in EXPORT it is: Office of dispatch/Export |
| 1          | Declaration*                   | The declaration model selected by the user<br><b>Type of declaration code according to the standard (EX1, EX2, IM4, etc)</b>                                         |

| 2 | Exporter*            | Party who makes, or on whose behalf, the export declaration is<br>made and who is the owner of the goods or has similar right of<br>disposal over them at the time when the declaration is accepted.<br>In case of IMPORT the exporter is residing outside the country<br>of destination and consequently his information does not exist in<br>the reference data tables. Thus, his information is entered<br>manually as written in the transaction's documents. In case of<br>EXPORT, his information should be stored in the relevant<br>reference table and could be filled in automatically either popped<br>up or using the finder. |
|---|----------------------|----------------------------------------------------------------------------------------------------|
| 3 |                      | Used by the system                                                                                                    |
| 4 | Load List            | The number of loading lists, manifests or similar documents.<br>(known also as waybill)                                                                                                    |
| 5 | Items                | Number of declared items.                                                                                                    |
|   | Manifest*            | Reference number to identify a manifest.                                                                                                    |
| 6 | No. packages*        | Total number of packages for the whole declaration; packages are<br>made in such a way that they cannot be divided without first<br>undoing the packing. The Number of Package can never be 0.                                                                                                    |
| 7 | Reference*<br>number | Trader's Declaration reference number. A number given to the declaration from the trader's register. The trader can use it to retrieve/modify his declarations. The Declarant cannot use it more than once in the same year. Year, number e.g. 200941                                                                                                    |
| 8 | Consignee*           | Name [and address] of party who makes, or on whose behalf a<br>Customs clearing agent or other authorized person makes, an<br>import declaration. This may include a person who has possession<br>of the goods or to whom the goods are consigned.                                                                                                    |
| 9 | Financial            | Name and address of the party responsible for either the transfer<br>or repatriation of the funds relating to a transaction                                                                                                    |

| 10 | Country last<br>consignment.*                                                   | Country from which goods have been or will be consigned prior<br>to final importation<br>The last country where the goods were placed on board the means<br>of transportation before arriving into Belize                |
|----|---------------------------------------------------------------------------------|----------------------------------------------------------------------------------------------------|
| 11 | Trading<br>country.*                                                            | Country in which the deal was done. (It might be useful as an indicator for the customs value)                                                                                                    |
| 12 | Value details                                                                   | Additional cost items.                                                                                                    |
| 13 | C.A.P                                                                           | Common Agricultural Policy. Not Used                                                                                                    |
| 14 | Declarant*                                                                      | Customs clearing agent; could be the trader, if he is authorized to<br>clear his consignments by himself, or a brokerage agency.                                                                                         |
| 15 | Country of<br>export*<br>C.E.*                                                  | Country from which goods are dispatched between countries of a<br>Customs union, Dispatch country, Country of exportation,<br>Country of provenance.<br>The nation from which the goods are first exported               |
| 16 | Country of<br>origin*                                                           | Country in which the goods have been produced or<br>manufactured, according to criteria laid down for the application<br>of the Customs tariff or quantitative restrictions (quota), or any<br>measure related to trade. |
| 17 | C.D.*<br>Country of<br>destination*                                             | Country of destination; the country to which a consignment is to<br>be delivered to the final consignee.                                                                                                    |
| 18 | Identity and<br>nationality* of<br>active means of<br>transport at<br>departure | Means of transport used at the time of presentation (departure<br>for export, arrival for import) of the consignment to a Customs<br>office in the context of a goods declaration.                                       |

| 19 | Ctr.<br>Container                                                                         | An indication whether goods are transported as a Full Container<br>Load (FCL) or not.                                                                                                    |
|----|-------------------------------------------------------------------------------------------|----------------------------------------------------------------------------------------------------|
| 20 | Delivery terms*                                                                           | Terms of delivery                                                                                                    |
| 21 | Identity and<br>nationality* of<br>active means of<br>transport<br>crossing the<br>border | Free form description of a type of means of transport.                                                                                                    |
| 22 | Currency* &<br>total amount<br>invoiced                                                   | Total monetary amount charged in respect of one or more<br>invoices associated with the currency in which goods were<br>purchased. The red underline draws the user's attention to the<br>general valuation note form. |
| 23 | Exch. Rate*                                                                               | The rate at which one specified currency is expressed in another specified currency.                                                                                                    |
| 24 | Nature of<br>transaction.*                                                                | Code-1 specifying a type of contract under which the goods are supplied                                                                                                    |
| 24 | Nature of<br>transaction.*                                                                | Code-2 specifying a type of contract. /. Sub category<br>Code-1 and Code-2 should read together In order to give a<br>comprehensive description of nature of transaction.                                              |
| 25 | Mode transport<br>at border*                                                              | Code specifying a type of means of transport.                                                                                                    |

#### 26 Inland mode Code specifying a type of means of transport for in-country transport\* transportation. 27 Place of Name of a seaport, airport, freight terminal or other place at discharge\* which goods are loaded onto the means of transport being used for their carriage. 28 Financial and **Bank code** banking data\* 28 Terms of The financial agreement between the buyer and seller of the goods Payment\* 29 **Office of entry**\* Customs office at which the goods enter the customs territory of destination. 30 Location of Name of the place where a specific goods item is located and goods\* eventual location in which physical inspection might take place. 31 Packages and Plain language description of the nature of a goods item sufficient description of to identify it for customs, statistical or transport purposes. The goods\* kind of package code is chosen from a drop down menu and the corresponding text is printed on the next line. 32 Item No. Serial number of the item in that declaration. 33 *Commodity* Code (Harmonized system) specifying a type of goods for code\* Customs, transport or statistical purposes. 34 Country of Orig. A code to identify the country in which the goods have been Code\* produced or manufactured, according to criteria laid down for the application of the Customs tariff or quantitative restrictions, or any measure related to trade.

| 35 | Gross mass*                                   | Weight (mass) of goods including packaging but excluding the carrier's equipment.                                                                                                    |
|----|-----------------------------------------------|----------------------------------------------------------------------------------------------------|
| 36 | Prefer. Code*                                 | Code specifying a regime according to which tax is assessed such<br>as preferential duty rate.                                                                                                    |
| 37 | PROCEDURE*                                    | Code specifying a procedure performed by Customs on goods<br>which are subject to Customs control.<br>The first part (Customs Procedure Code) identifies the treatment<br>which the goods are to receive. The second part is known as the<br>additional CPC Code and is used to identify if the goods are<br>claiming a special duty/tax treatment |
| 38 | Net mass*                                     | Weight (mass) of goods without any packaging.                                                                                                    |
| 39 | Quota                                         | Not used                                                                                                    |
| 40 | Summary<br>declaration/Previ<br>ous document* | The identifier of a previous Customs document i.e. Customs<br>Waybill                                                                                                    |
| 41 | Supplementary<br>units                        | Quantity of the goods in the unit as required by Customs for<br>tariff, statistical or fiscal purposes                                                                                                    |
| 42 | Item price                                    | Amount due for each chargeable item of goods or services.                                                                                                    |
| 43 | Valuation<br>method code                      | Method used to value the declared item.                                                                                                    |
| 44 | Additional<br>information                     | Identifier of a document providing additional information.                                                                                                    |

| 45 | VIN                                     | Vehicle Identification Number                                                                                                    |
|----|-----------------------------------------|----------------------------------------------------------------------------------------------------|
| 46 | Statistical value                       | Value declared for statistical purposes of those goods in a consignment having the same statistical heading.                                                                                                    |
| 47 | Calculation of<br>taxes                 | A mathematical formula is adopted to calculate the various duties<br>/ taxes /fees due on each item of the consignment. This<br>encompasses duties or taxes applicable to commodities. The<br>formula is applied on the tax base relevant to each tax type. |
| 48 | Deferred<br>payment/Prepay<br>ment      | Reference number identifying a payment of a duty or tax                                                                                                    |
| 49 | Identification of<br>warehouse*         | To identify a warehouse where a particular consignment has been stored.                                                                                                    |
| 50 | Principal*                              | Name and address of a party liable for goods moving under a customs authorization and, when applicable, a guarantee                                                                                                    |
| 51 | Intended office<br>of transit           | Name of the customs office which is responsible for transit<br>formalities en route.                                                                                                    |
| 52 | Guarantee not<br>valid for              | Customs office at which a security or guarantee for the movement<br>of goods under a transit procedure is lodged.                                                                                                    |
| 53 | Office of<br>destination and<br>country | Name of the customs office at which goods are released from a Customs transit regime.                                                                                                    |
| 54 | Place and date                          | To be filled by the representative of the trader indicating the date<br>of the declaration and the name of the representative.                                                                                                    |

| Processing The SAD – User Guide |                          |                                                                                                    |
|---------------------------------|--------------------------|----------------------------------------------------------------------------------------------------|
|                                 |                          |                                                                                                    |
|                                 | C OFFICE OF<br>DEPARTURE | Transit                                                                                                    |
|                                 |                          | Proof that a document has been authenticated indicating where<br>appropriate the authentication party. Results of customs controls,<br>name and signature of customs officer and stamp. |